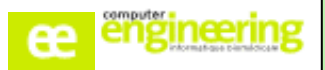

# **PHARMA – Formation PRESCRIPTION**

## **OBJECTIFS :**

- Apprendre à prescrire, modifier, suspendre et reprendre un traitement
- Savoir analyser la prescription (interactions, Allergies, indications terrain, redondance des classes...)
- Gérer les interventions pharmaceutiques (Dialogue Pharmacien Médecin)
- Savoir créer une ordonnance de sortie

## **Public concerné :**

Médecins

**Pharmaciens** 

**Durée :**

Entre 2h et 2h30

## **Prérequis :**

Avoir réalisé la formation « Paramétrage fin »

## **Modalités de la formation :**

- Accès à une base de test/formation contenant une copie de la base de production

- Une salle de formation équipée d'un rétro projecteur
- 10 participants maximum par session
- Un poste pour 2 utilisateurs maximum

## **Délais d'accès**

- Cf nos Conditions Générales de Vente

## **Formateur**

- Formateur expert salarié de Computer **Engineering** 

## **Tarifs**

- Sur devis

## **Modalités d'évaluation**

- Contrôle continu au cours de la formation - Exercices pratiques corrigés par le formateur

# **PROGRAMME**

### *Accès aux séjours du service*

- Rechercher un séjour
- Accéder à a fiche d'un séjour
- Sélectionner l'ordonnance d'un patient

#### *Prescription*

- Recherche d'un produit
	- Ajouter un traitement
	- Modifier un traitement
- Arrêter un traitement
- Suspendre et reprendre un traitement
- Prescrire différents types de produits (per-os, injectables...)
- Utiliser les trois modes de prescription (posologie horaires, périodes et fréquences)
- Prescrire un produit en Si Besoin
- Prescrire un produit en traitement personnel
- Prescrire une prise unique immédiate
- Accéder à l'historique complet des prescriptions
- Saisir une demande de surveillance
- Visualiser et renseigner les indicateurs physiologiques
- Visualiser l'état des prises d'administration
- Connaître la signification des différentes icônes des écrans de prescriptions

#### *Analyse de la prescription/ Redondance des classes /Validation*

- Analyser manuellement et automatiquement la prescription

#### *Interventionpharmaceutique/ Dialogue Médecin –Pharmacie*

- Visualiser une intervention pharmaceutique
- Répondre à une intervention pharmaceutique

## *MAJdesdonnéesde lafiche Patient / Séjour*

Renseigner les allergies, l'état physiopathologique du patient

#### *Ordonnance de Sortie*

- Récupérer les prescriptions hospitalières
	- Aiouter, supprimer, modifier des lignes de prescription

Si vous souhaitez bénéficier de cette formation ou si vous avez des questions concernant les modalités d'organisation de cette formation, contactez notre service commercial à l'adresse [commercial@computer-engineering.fr](mailto:commercial@computer-engineering.fr) Si vous avez des questions concernant l'accessibilité de cette formation aux personnes en situation de handicap, contactez notre référent handicap à l'adresse handiref@computer-engineering.fr

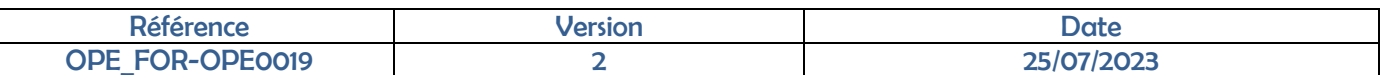